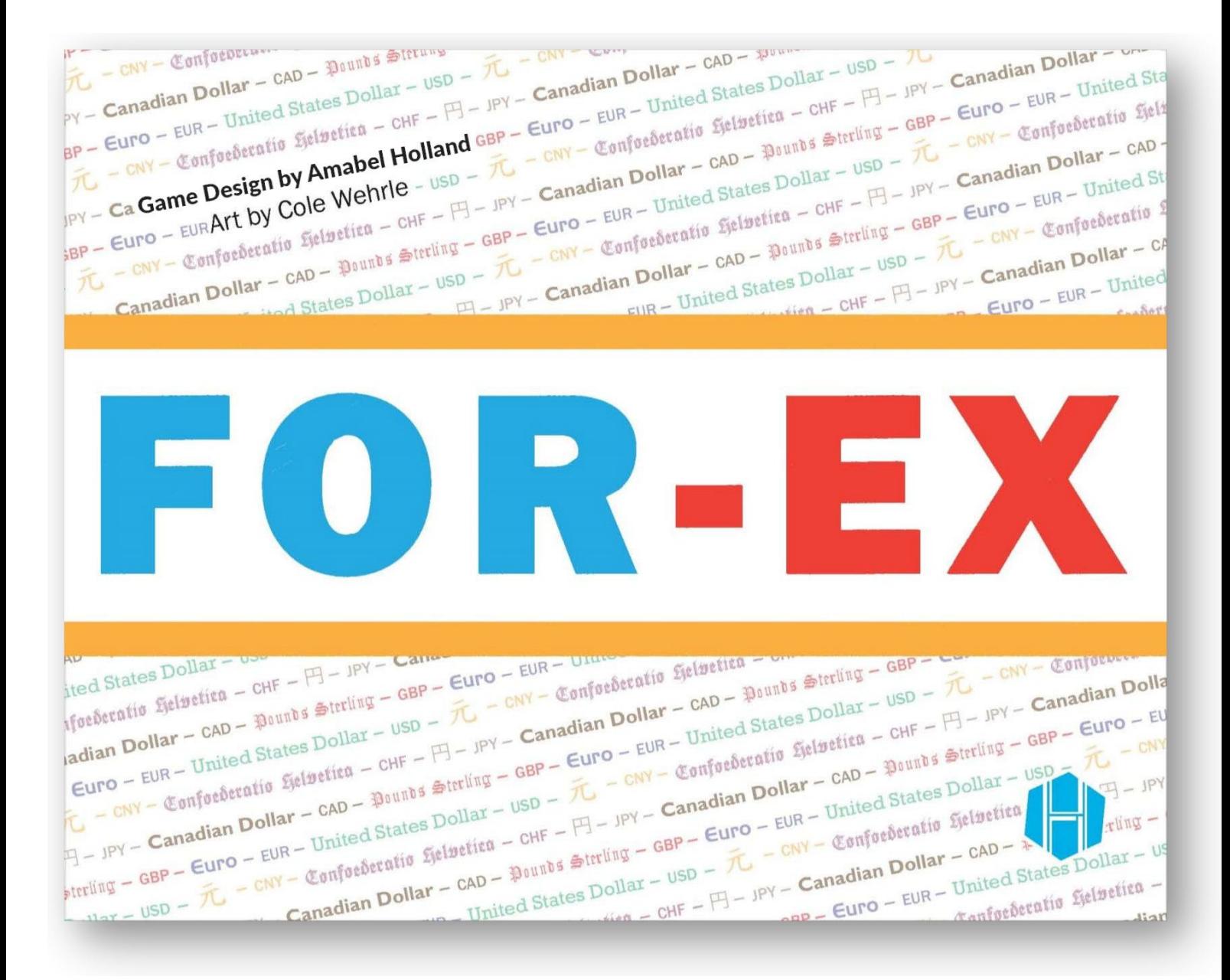

# **– CONÇU PAR AMABEL HOLLAND –**

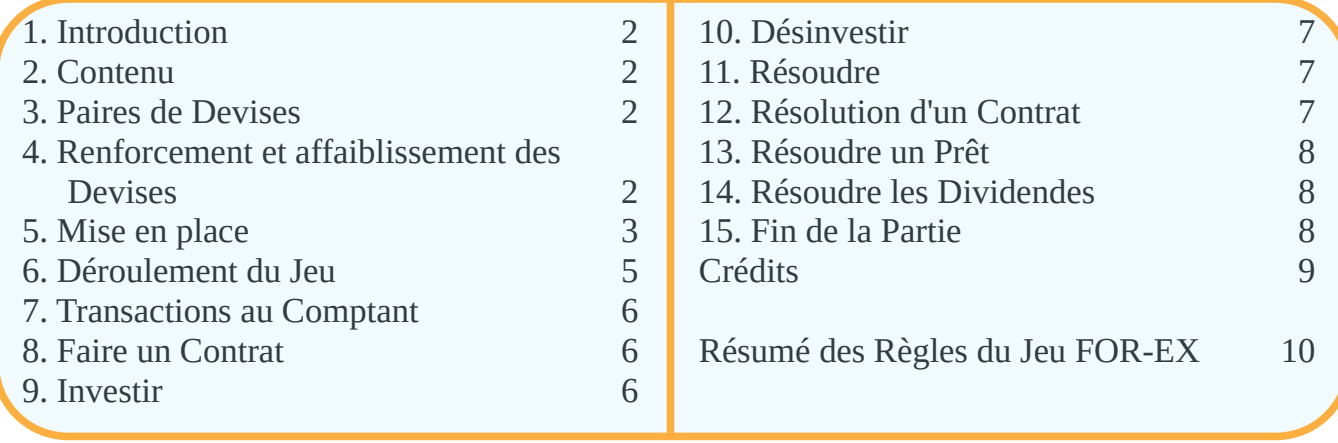

#### <span id="page-1-3"></span>**1. INTRODUCTION**

*For-Ex* est le jeu d'échange de devises pour deux à six joueurs. Les joueurs jouent le rôle de financiers internationaux, négociant (et manipulant) sept des devises les plus échangées au monde. Chaque devise n'a de valeur que par rapport à une autre, constituant une *paire de devises*. La valeur globale d'une devise est un agrégat de ces paires et est sujette à des fluctuations, légères ou parfois massives. Les joueurs échangent des devises, soit avec d'autres joueurs dans le cadre de *transactions au comptant*, soit via des *contrats* à long terme avec la Banque. Les termes de ces contrats sont fixés à un moment donné, mais les contrats seront résolus plus tard dans le jeu. Comme les valeurs de cette paire de devises peuvent avoir changé entre-temps, le joueur peut réaliser un profit (ou subir une perte). Les joueurs manipuleront activement les valeurs de ces devises en investissant et en désinvestissant dans les économies mondiales concernées, et recevront des dividendes pour ces investissements.

**But du jeu :** à la fin du jeu, tous les joueurs convertiront tous leurs monnaies dans la devise la plus forte. Le joueur avec le plus d'argent gagne la partie.

Étant donné que ce jeu traite des dollars, des livres, des francs et d'autres types de devises, les mots "unité" et "unités" sont utilisés dans ces règles pour désigner un montant d'une devise au sens large. De manière générale, une seule unité de chaque devise va représenter plusieurs millions de cette devise (ou dans le cas du JPY et du CNY, des centaines de millions) ; les montants exacts sont abstraits pour faciliter le jeu et les calculs.

#### <span id="page-1-2"></span>**2. CONTENU**

Le jeu se joue avec un Tableau des Devises, quelques jetons-marqueurs et 205 cartes.

De nombreux marqueurs sont utilisés conjointement avec le Tableau des Devises pour indiquer la relation actuelle entre les deux devises d'une paire de devises. Il y a six marqueurs pour chaque devise (comme chacune des sept devises fait partie de six paires de devises). Le reste des jetons représentent une demi-unité (0,50) ou un supplément cinq  $(+5)$  ou dix  $(+10)$  unités.

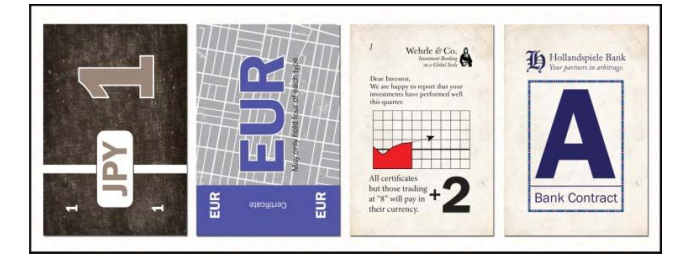

Les cartes sont réparties comme suit :

*126 billets* , représentant 1, 2, 3 ou 5 unités de chaque devise. Ceux-ci sont à double face.

- *56 certificats*, 8 pour chaque devise, représentant la possibilité d'investir dans cette devise.
- *5 cartes de dividendes*, numérotées de "0" à "4".
- *18 cartes de contrat*, étiquetées de "A" à "F" en trois exemplaires.

## <span id="page-1-1"></span>**3. PAIRES DE DEVISES**

Comprendre le concept de Paire de Devises est crucial pour le jeu. Chaque devise a une valeur relative à chaque autre devise, une devise étant *plus forte* que l'autre (et, nécessairement, l'autre étant *plus faible*).

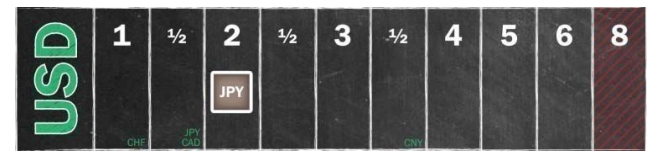

Si, par exemple, un Dollar Américain (USD) vaut deux Yens Japonais (JPY), l'USD est plus fort que le JPY, car il faudrait 2 JPY pour acheter 1 USD. Et, à l'inverse, le JPY est plus faible que l'USD, car il faut 1 USD pour acheter 2 JPY. *Plus la quantité est grande, plus la Devise est faible.*

Les valeurs relatives de chaque Paire de Devises sont suivies sur le Tableau des Devises. Chaque ligne du tableau indique une Devise spécifique. Cette ligne est utilisée pour suivre les Paires de Devises dans lesquelles la devise de la ligne est la plus forte. Un marqueur à double face est utilisé sur la piste, affichant le symbole de la devise la plus faible, pour délimiter sa valeur par rapport à la devise plus forte.

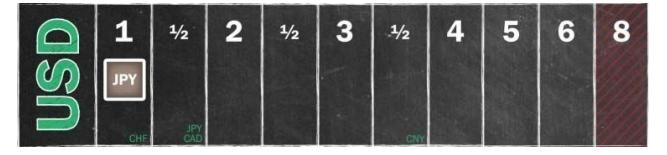

Il y a toujours une devise plus forte et une plus faible dans chaque paire de devises, même si le taux de change est de 1 pour 1. Si le marqueur JPY est sur la case "1" de la ligne USD, le JPY est plus faible que l'USD.

# <span id="page-1-0"></span>**4. RENFORCEMENT ET AFFAIBLISSEMENT DES DEVISES**

Tout au long du jeu, vous devrez *Renforcer* ou *Affaiblir* une monnaie. Cela se traduit par un ajustement de chaque Paire de Devises dans laquelle cette devise spécifique joue un rôle. La façon dont cela se produit pour une Paire de Devises donnée dépend si la Devise est la Plus Forte ou la plus Faible de cette Paire.

Lors du Renforcement d'une Devise :

- S'il s'agit de la Devise la Plus Forte de la Paire, déplacez le marqueur de la Devise la Plus Faible d'une case vers la droite.
- S'il s'agit de la Devise la Plus Faible de la Paire, déplacez le marqueur de la Devise d'une case vers

la gauche. S'il est déjà sur la case "1", elle devient maintenant la Devise la plus forte. *Par exemple, si le JPY est renforcé et qu'il était auparavant sur la case "1" de la ligne de l'USD , le marqueur est retourné sur sa face USD et placé sur la case "1" de la ligne JPY.*

Lors de l'Affaiblissement d'une Devise :

- S'il s'agit de la Devise la Plus Forte de la Paire, déplacez le marqueur de la Devise la Plus Faible d'une case vers la gauche. Si cette devise plus faible est déjà sur la case "1", elle devient maintenant la devise la plus forte (comme ci-dessus).
- S'il s'agit de la Devise la Plus Faible de la paire, déplacez le marqueur de la Devise d'une case vers la droite.

Si une Devise est déjà sur la case la plus à droite ("8") de sa ligne, elle ne s'affaiblit pas davantage. Notez qu'une Devise sur la case "8" ne paie aucun Dividende pour ses Certificats.

#### <span id="page-2-0"></span>**5. MISE EN PLACE**

Placez le Tableau des Devises au centre de la table. Placez les jetons-marqueurs de chaque Paire de Devises dans la case discrètement marquée sur le Tableau des Devises, avec la face marquée vers le haut. *Par exemple,sur la ligne USD, il y a un "JPY" imprimé sur la case "1,50", et donc le marqueur USD-JPY sera placé, face JPY visible, sur la case 1,50 de la ligne USD.*

Triez les Billets pour les sept devises en piles facilement accessibles. Placez les jetons demi-unité près de ces piles. Donnez à chaque joueur un billet de 2 unités dans chaque Devise. Les joueurs peuvent "faire de la monnaie" à tout moment. Si les joueurs gagnent de l'argent dans n'importe quels incréments d'une demi-unité, ils doivent placer ces demi-unités à côté ou au-dessus des Billets de la Devise concernée.

Mélangez les Certificats des sept devises. Piochez au hasard les 6 cartes du dessus, remettez-les dans la boîte. Triez les 50 certificats restants de manière à ce que chacune des sept monnaies ait sa propre pile. Placez-les de façon facilement accessible pour chaque joueur, en les étalant légèrement pour qu'ils voient clairement combien de Certificats il y a pour chaque devise.

Triez les Cartes Contrat par lettre, en formant six piles. Réservez de l'espace pour une autre carte des deux côtés de chaque pile. Cela forme **l'Affichage des Contrats**.

Réservez un espace pour sept cartes; ce sera la **File d'Attente des Contrats**. Dans le premier espace de cette file d'attente, placez les cinq Cartes Dividende en une seule pile, avec la carte "0" en haut et la carte "4" en bas.

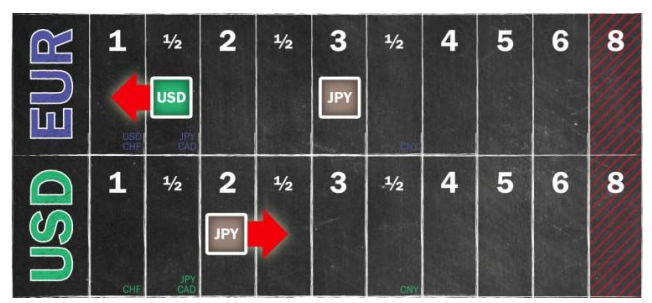

*Exemple : l'USD se renforce. L'USD est la partie la plus faible de la paire de devises USD-EUR, de sorte que son marqueur est déplacé vers la gauche. Le JPY est la partie la plus faible de la paire de devises USD-JPY, donc son marqueur est déplacé vers la droite; le renforcement de l'USD est mis en œuvre en affaiblissant ce marqueur JPY. Notez que le marqueur JPY pour la paire JPY-EUR n'est pas déplacé du tout; seuls les marqueurs qui représentent une relation avec l'USD sont déplacés.*

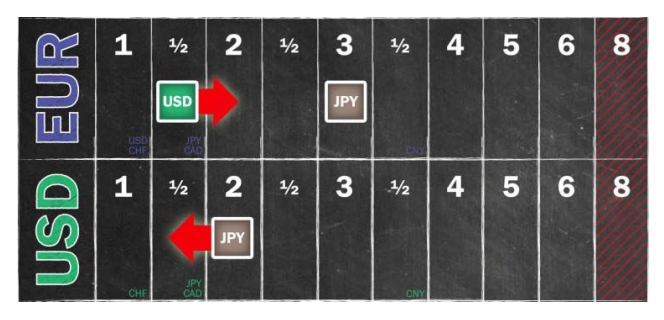

*Exemple : l'USD est affaibli. L'USD est la partie la plus faible de la paire de devises USD-EUR. Son marqueur est déplacé vers la droite. L'USD est la partie la plus forte de la paire de devises USD-JPY ; l'affaiblissement du dollar est réalisé en renforçant le JPY symbolisé par le déplacement vers la gauche de son marqueur.*

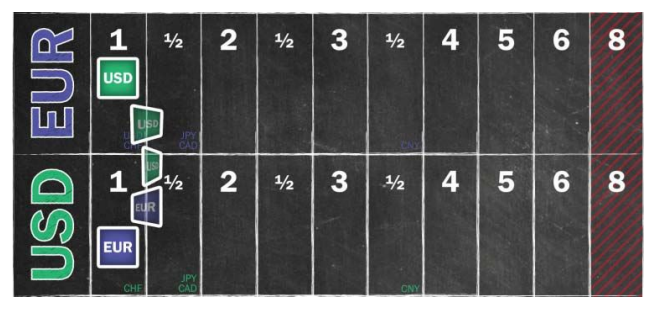

*Exemple : l'USD se renforce. C'est la plus faible de la paire de devises USD-EUR, mais le marqueur est déjà sur la case "1" et ne peut pas bouger vers la gauche. L'USD devient désormais la devise la plus forte de la paire; le marqueur est retourné sur sa face EUR et placé sur la case "1" de la piste USD.*

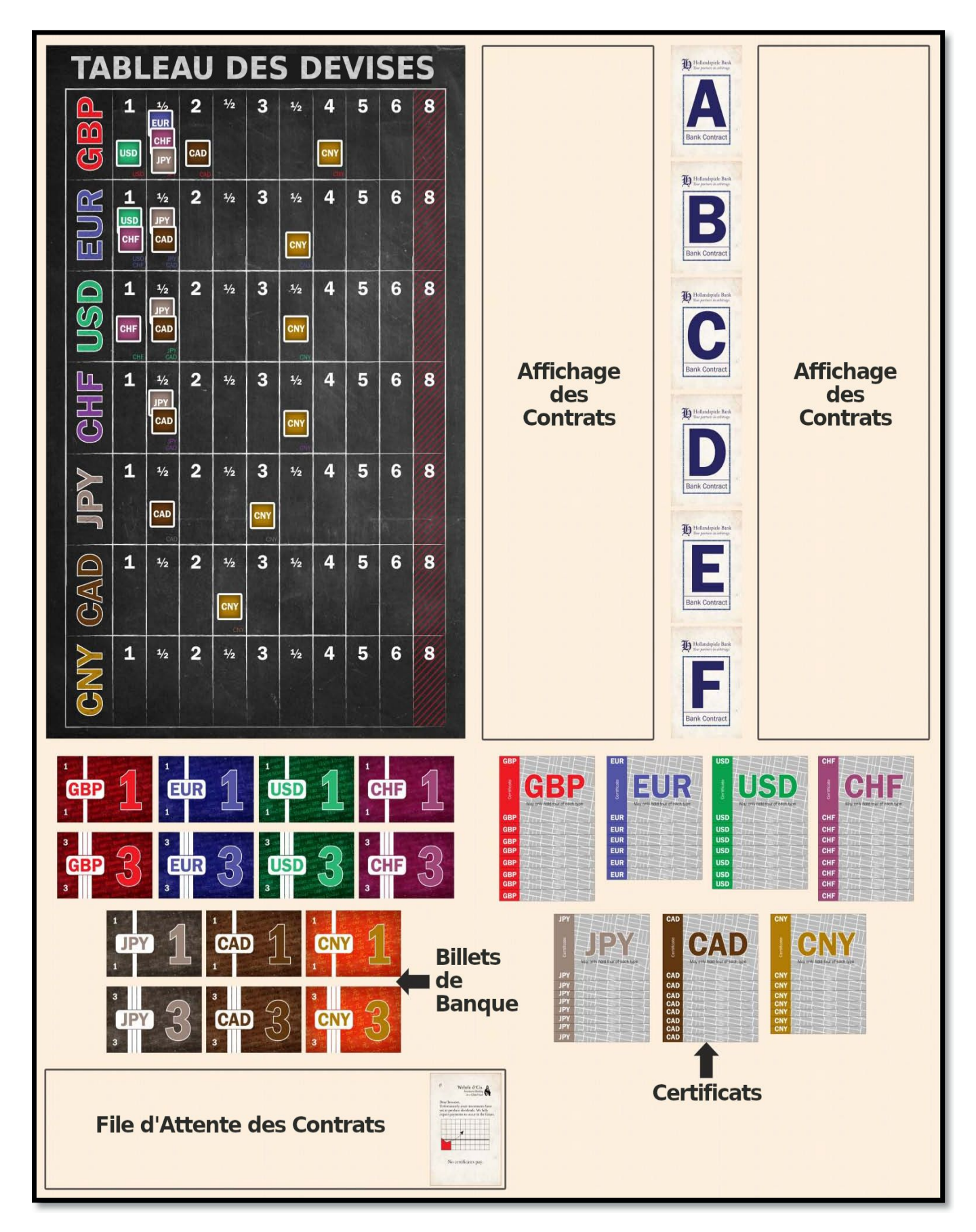

#### <span id="page-4-3"></span>**6. DÉROULEMENT DU JEU**

Le jeu se déroule en plusieurs tours. Le joueur qui gagne le plus souvent à la Bourse commence la partie. Le joueur suivant sera celui à sa gauche. À son Tour, un joueur ne fera qu'une, et une seule, des actions suivantes.

Il peut

- Créer un contrat avec la Banque;
- Investir dans un ou deux Certificats :
- **N** Vendre des Certificats d'une seule Devise ;
- Résoudre un contrat, un prêt ou un dividende.

Avant d'entreprendre son unique action, un joueur peut à son tour réaliser une Transaction au Comptant avec un autre joueur. La partie s'achève lorsque le dernier Dividende a été Résolu, ou lorsqu'un joueur est incapable de rembourser un prêt.

## <span id="page-4-2"></span>**7. TRANSACTIONS AU COMPTANT**

Une *Transaction au Comptant* implique qu'un joueur échange une unité (exactement) d'une Devise Forte avec un autre joueur pour le montant correspondant d'une autre Devise Plus Faible, telle que définie par la valeur actuelle du taux de change entre les deux membre de cette Paire de Devises.

*Par exemple, si 1 USD vaut 2 JPY, le joueur actif peut échanger 1 USD à un autre joueur en échange de 2 JPY, ou peut échanger 2 JPY à un autre joueur en échange de 1 USD.*

Une Transaction au Comptant est toujours entre deux joueurs (le joueur actif et un autre joueur) et est toujours au taux de change le plus bas mais le plus simple possible. *Vous ne pouvez pas, par exemple, échangez 2 USD contre 4 JPY dans une Transaction au Comptant. Vous ne pouvez pas non plus échanger 1 JPY contre 0,50 USD.*

Un Joueur peut, mais n'est pas obligé, effectuer 1 Transaction au Comptant avant de jouer son tour. Les autres joueurs peuvent librement lui suggérer une Transaction qu'ils jugent bénéfique pour l'une ou les deux parties. Aucun joueur n'est tenu d'accepter une Transaction proposée par le joueur dont c'est le tour, ou vice-versa.

### <span id="page-4-1"></span>**8. PASSER UN CONTRAT**

Pour conclure un Contrat avec la Banque, le Joueur prend la première pile de Cartes Contrat disponible ("A" s'il n'est pas utilisé, puis "B", puis "C", etc.). Il place une première carte devant lui et il place la deuxième carte derrière la dernière carte dans la File d'Attente des Contrats. La troisième carte reste en place dans l'Affichage des Contrats.

Le joueur *prends à la Banque* le montant en billets de la Devise qu'il promet de payer à la résolution du contrat, est les places immédiatement à gauche de la troisième Carte de Contrat. Il n'est pas obligé de posséder en main le montant de cette Devise au moment où le Contrat est conclu.

Puis le joueur *prends à la Ba*nque le montant équivalent de l'autre Devise et le place immédiatement à droite de la troisième Carte de Contrat.

Notez que dans les deux cas, l'argent *provient de la Banque* , et non des avoirs du joueur.

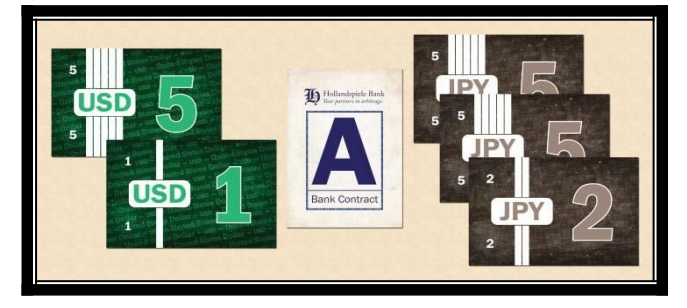

Par exemple, si 1 USD vaut actuellement 2 JPY, un joueur peut proposer de payer 6 USD (en les plaçant à gauche de la troisième Carte Contrat) en échange de 12 JPY (en les plaçant à droite de la troisième Carte Contrat). Lorsque le contrat est résolu, ce joueur devra payer 6 USD (s'il en est capable) et recevra 12 JPY, même (et surtout !) si le taux de change a évolué entre temps. *Pour plus d'informations à ce sujet, consultez l'action Résoudre.*

*Ne soyez pas discourtois :* lors de la conclusion d'un Contrat, *le montant de la Devise la plus forte* doit être un nombre entier, *ne dépassant pas dix unités* ; si 1 USD vaut 1,5 JPY, vous ne pouvez pas échanger 1 JPY contre les deux tiers de 1 USD ; c'est impossible et discourtois.

Seuls six Contrats peuvent être utilisés à un moment donné ; s'il n'y a plus de Cartes de Contrat disponibles, un nouveau Contrat ne peut pas être conclu pour le moment.

#### <span id="page-4-0"></span>**9. INVESTIR**

Pour investir, un Joueur paie à la banque 2 unités de la Devise choisie et prend en échange un Certificat de cette Devise. Par exemple, en payant 2 USD, un Joueur peut prendre un Certificat USD. Il y a des limites à cette action :

- Un même Joueur ne peut détenir plus de 4 Certificats d'une devise donnée.
- Un joueur peut investir dans deux Certificats à son tour de jeu, à condition qu'ils soient pour des Devises différentes. Par exemple, vous pouvez investir en USD et JPY à votre tour, mais vous ne pouvez pas investir deux fois en USD.

Chaque fois que vous Investissez dans une Devise, celleci est Renforcée.

## <span id="page-5-2"></span>**10. DÉSINVESTIR**

Pour Désinvestir, un Joueur vend un ou plusieurs Certificats d'un même type de Devise : le Certificat est remis dans la boîte (*il n'est plus disponible pour le jeu*) et le Joueur reçoit de la Banque 2 unités de la Devise concernée. Lorsqu'un Joueur entreprend une action de Désinvestissement, il annonce la Devise pour laquelle il souhaite Vendre des Certificats, et le nombre de Certificats. Ensuite, les autres joueurs, dans le sens des aiguilles d'une montre, ont chacun la possibilité de vendre également un ou plusieurs Certificats de ce type.

*Par exemple, si Bob a 4 certificats USD et décide d'en vendre deux, il annonce son intention, remet deux Certificats dans la boîte et prend 4 unités de USD à la Banque. Cynthia a alors l'opportunité de vendre des Certificats USD pendant le Tour de Bob ; elle en vend un, et prends 2 unités de USD à la Banque. David décide de ne pas vendre ses USD ; Agnès décide de vendre deux Certificats, et prend 4 unités de USD. Tout cela se passe pendant le Tour de Bob.*

Pour *chaque* Certificat vendu par *chaque* Joueur, la Devise Vendue est Affaiblie une fois. *Ainsi, dans l'exemple ci-dessus, lorsque Bob vend ses deux Certificats, il affaiblit l'USD deux fois ; puis Cynthia affaiblit l'USD une fois ; David n'affaiblit pas l'USD ; Agnès affaiblit l'USD deux fois : l'USD serait affaibli cinq fois au total.*

# <span id="page-5-1"></span>**11. RÉSOUDRE**

L'Action de Résolution concerne uniquement l'élément en tête de File d'Attente des Contrats. Lors de sa résolution, l'élément en tête de la File d'Attente est supprimé, et l'élément qui se trouvait derrière - deuxième dans la File d'Attente - est déplacé vers la droite et devient le premier.

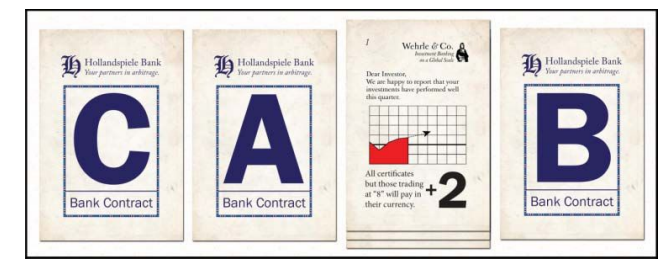

*Le Contrat B se trouve au début de la File d'Attente des Contrats. Lorsqu'un joueur choisit à son tour l'action Résoudre, ce Contrat est Résolu et, en supposant qu'il ne cause pas de Faillite, les autres éléments sont déplacés vers la droite dans la File d'Attente :*

*La pile de Cartes Dividendes est maintenant en tête de la File d'Attente. Une fois résolus, les autres éléments sont déplacés vers la droite, la carte sur le dessus de la pile Dividendes est retirée et la pile restante est déplacée tout à gauche à l'arrière de la File d'Attente des Contrats :*

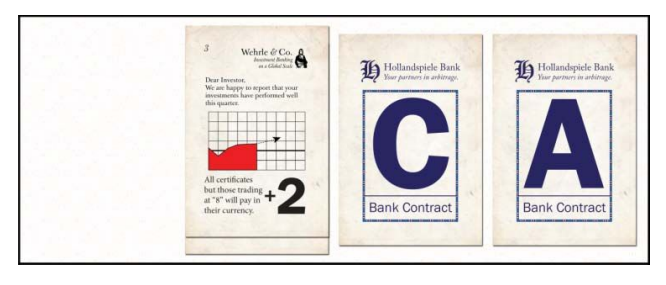

La façon dont un élément est résolu dépend de sa nature : un contrat, un prêt ou un dividende.

## <span id="page-5-0"></span>**12. RÉSOLUTION D'UN CONTRAT**

Lorsqu'un Joueur Résout un contrat, le Joueur qui est concerné par ce Contrat (il a une copie de cette Carte de Contrat devant lui) doit payer à la Banque le montant qu'il a promis, et en retour, il reçoit de la Banque le montant qui lui a été promis. Un Joueur n'a pas nécessairement besoin d'être concerné par le Contrat pour le Résoudre, et il pourrait être avantageux pour le Joueur de forcer une telle résolution.

Rappelez-vous que le montant que le Joueur a promis de payer est placé à gauche de la Carte de Contrat sur l'Affichage du Contrat ; il s'agit du montant qu'il doit régler dans la même Devise. Le montant que le joueur reçoit est celui qui a été placé à droite de la Carte de Contrat sur l'Affichage des Contrats.

Lorsque cette transaction est effectuée avec succès, l'argent à gauche de la Carte sur l'Affichage des Contrats est remis à la banque, et les trois Cartes de Contrat pour cette lettre ("A", "B", "C", etc. ) sont placées en une seule pile, ce qui les rend disponibles pour une nouvelle utilisation.

Il est possible qu'un Joueur ne dispose pas de suffisamment d'argent de la Devise requise pour payer le montant qu'il doit à la Banque. Si cela se produit, le Contrat est converti en Prêt :

- Le Joueur prend l'argent de la Banque (du côté droit de la Carte du Contrat).
- L'argent à gauche de la Carte du Contrat reste en place et le Joueur prend une unité de cette Devise à la Banque et l'ajoute à la pile (intérêt !).

- Le Joueur déplace la Carte Contrat résolue de la tête de la File d'Attente des Contrats à la fin, créant effectivement un nouveau Contrat, dans lequel il s'engage à payer le montant indiqué et ne recevra rien en retour.
- Le Joueur ne peut pas payer seulement une fraction du montant dû. Il doit effectuer le Prêt pour régler l'intégralité. C'est tout ou rien.

Il se peut qu'un joueur ait déjà un Prêt en raison d'un problème antérieur. Dans ce cas, au lieu de contracter un deuxième Prêt, le montant qui serait dû pour le nouveau prêt (le montant plus une unité) est ajouté au Contrat du Prêt existant, même s'il s'agit d'une devise différente, et doit être remboursé intégralement en même temps.

## <span id="page-6-2"></span>**13. RÉSOUDRE UN PRÊT**

Lorsqu'un Prêt est Résolu, le Joueur qui est engagé par ce Contrat doit payer tout l'argent dû à la Banque. Ce faisant, les Cartes du Contrat sont enlevé de l'Affichage des Contrats, comme elles le seraient pour la résolution d'un Contrat normal.

Si le Joueur est incapable de rembourser son Prêt, il tombe en faillite, mettant immédiatement fin à la partie. Un joueur qui fait faillite ne peut pas gagner la partie.

## <span id="page-6-1"></span>**14. RÉSOUDRE LES DIVIDENDES**

Lorsqu'une Carte Dividendes est résolue, chaque Joueur gagne de l'argent pour les Certificats qu'il possède :

- La Carte "0" Dividende ne paie aucun argent.
- Les Cartes de Dividendes "1", "2" et "3" paient 2 unités par Certificat.
- La Carte Dividendes "4" paie 3 unités par Certificat.

Il y a une exception à cela : si une Devise, pour au moins une Paire de Devises, se trouve sur une case "8", elle ne paie aucun Dividende. *Par exemple, si un marqueur USD se trouve sur la case "8", alors les Certificats USD ne rapportent aucun Dividende*.

À la fin de l'opération de Résolution des Dividendes, retirez la Carte de Dividendes du dessus de la pile, puis déplacez le reste de la pile à la fin de la File d'Attente des Contrats. Avant de continuer, les Joueurs doivent déterminer quelle Devise a le plus de Certificats entre les mains des Joueurs ; cette Devise est Renforcée. S'il y a égalité, le joueur qui a Résolu les Dividendes choisit laquelle de ces devises doit être Renforcée.

Lorsque la cinquième Carte Dividendes (numéro "4") est résolue, il n'y a plus d'actions ni de Tours ; à la place, tous les éléments restants dans la File d'Attente des Contrats sont résolus les uns après les autres avant de terminer la partie.

# <span id="page-6-0"></span>**15. FIN DE LA PARTIE**

Le jeu se termine lorsque l'un des événements suivants se produit :

- N'importe quel joueur fait Faillite.
- Il ne reste aucun élément dans la File d'Attente des Contrats.

Notez que si un joueur fait Faillite, aucun des contrats restants dans la File d'Attente des Contrats ne sera résolu !

À la fin du jeu, les Joueurs déterminent laquelle des sept Devises est la plus forte, en vérifiant les priorités suivantes, dans l'ordre :

- **Pour chaque Devise, comptez le nombre de Paires** de Devises pour lesquelles il s'agit de la Devise la Plus Forte. Si le total d'une Devise est supérieur à chacune des autres Devises, alors c'est la Plus Forte.
- S'il y a égalité pour le premier rang, déterminez laquelle des Devises à égalité a le plus grand nombre de Certificats entre les mains des Joueurs. Cette Devise est la Plus Forte.
- S'il y a encore égalité, le Joueur dont c'était le dernier tour dans le jeu choisit laquelle des Devises à égalité est la Plus Fortes.

Tous les Joueurs convertissent tout leur argent directement dans la Devise la Plus Forte (à cette étape, un crayon et du papier peuvent être utiles). Faites cela pour chaque devise et arrondissez vers le bas toutes les fractions restantes pour chaque conversion de Devises. Le Joueur avec le plus d'argent gagne. S'il y a égalité, le joueur à égalité avec le plus de Certificats pour la Devise la Plus Forte est le gagnant.

# <span id="page-7-0"></span> **CRÉDITS**

**CONCEPTION :** AMABEL HOLLAND **DÉVELOPPEMENT :** AMABEL HOLLAND & MARY HOLLAND-RUSSELL

**GAME ART :** COLE WEHRLE **EFFICIENCY CONSULTANT :** BRIAN JOUGHIN

**MISE EN PAGE & ÉDITION DU LIVRE DE RÈGLES :** MARY HOLLAND-RUSSELL

**TESTEURS :** MARY HOLLAND-RUSSELL, STEAMPUNK LEGEND JAKE HILDEBRANDT, PETER JURICH, JAMIE MAURER, ADRIENNE PATTERSON, STEPHANIE PIESTRAK, JD PROCTOR, DAVID SCHONSCHECK, CHAS THRELKELD, COLE WEHRLE, DREW WEHRLE.

Copyright 2017 Amabel Holland sous licence Hollandspiele

# <span id="page-8-0"></span>**RÉSUMÉ DES RÈGLES DU JEU FOR-EX**

#### **TRANSACTION AU COMPTANT**

Avant d'effectuer votre action à votre tour, vous pouvez, mais n'y êtes pas obligé, effectuer une Transaction au Comptant avec un autre joueur, en échangeant 1 unité de n'importe quelle devise contre son équivalent dans une autre devise plus faible, ou vice-versa.

### **PASSER UN CONTRAT**

Prenez le premier groupe de Cartes Contrat disponible, placez-en une devant vous, et une autre à la fin de la File d'Attente des Contrats et mettez la dernière dans l'Affichage des Contrats. À gauche de cette dernière carte, placez le montant (prie à la Banque) que vous vous engagez à payer. À sa droite, placez le montant équivalent dans l'autre devise. Le montant de la devise plus forte doit être un nombre entier et ne peut pas dépasser dix unités.

#### **INVESTIR**

Achetez un ou deux certificats pour 2 unités chacun dans la devise concernée. Vous ne pouvez pas acheter deux certificats pour la même devise en une seule action, ni avoir plus de quatre certificats dans une même devise à la fois. Toutes les devises qui ont été achetées sont **renforcées**.

#### **DÉSINVESTIR**

Vendez un ou plusieurs certificats d'un même type, retirez ces certificats du jeu et recevez 2 unités de cette devise pour chaque certificat cédé. Pendant votre tour, chaque autre joueur autour de la table dans le sens des aiguilles de la montre a la possibilité de vendre des certificats du même type que les vôtres, retirant les certificats cédés du jeu et recevant également 2 unités de la devise par certificat vendu. La devise cédée est affaiblie **une fois pour chaque certificat cédé**.

## **RÉSOUDRE**

Résolvez le premier élément situé à la tête de la File d'Attente des Contrats :

Si le premier élément est un Contrat, le joueur qui l'a créé doit payer le montant à gauche de la carte contrat et recevoir le montant à sa droite. S'il ne peut pas payer, il reçoit quand même le montant qui lui revient et le Contrat se transforme en Prêt.

Si le premier élément est un Prêt, le joueur qui en est titulaire doit payer le montant dû. Si le Prêt ne peut pas être remboursé, le joueur est en faillite et le jeu se termine immédiatement.

Si le premier élément est un Dividende, les joueurs gagnent 0, 2 ou 3 unités de la devise concernée pour chaque Certificat qu'ils détiennent dans cette devise. Si une Devise a son marqueur sur la case "8", les Certificats pour cette devise ne rapportent rien. Après avoir effectué les paiements, déterminez quelle Devise a le plus de Certificats actuellement entre les mains des joueurs : **cette devise est renforcée**. Si plusieurs Devises sont dans ce cas, le joueur actif choisit la Devise qui sera renforcée. Lorsque le Dividende final est résolu, il n'y a plus de tour de jeu ; à la place, les éléments restants dans la File d'Attente des Contrats sont résolus dans l'ordre.

#### **RENFORCEMENT/AFFAIBLISSEMENT**

Une Devise est Renforcée :

- chaque fois qu'un joueur y Investit.
- quand, après avoir Résolu un Dividende, la devise est celle qui a le plus de Certificats dans les mains des joueurs.

Une Devise est Affaiblie :

chaque fois qu'un joueur en vend.

## **FIN DU JEU**

Déterminez quelle Devise est la Plus Forte. C'est celle qui comparée à chaque autre Devise est la plus forte le plus grand nombre de fois ; s'il y a égalité, la Devise à égalité avec le plus de certificats dans les mains des joueurs est la Plus Forte ; si une égalité persiste, le joueur qui a joué en dernier décide laquelle de ces devises à égalité est la Plus Forte. Tous les joueurs convertissent toutes les sommes d'argent dans cette Devise, en arrondissant toutes les fractions vers le bas. Le joueur avec le plus d'argent gagne.